# Әд $\partial n$ ет

"Қазақстан Республикасы Табиғи монополияларды реттеу агенттігі көрсететін электрондық мемлекеттік қызметтерінің регламенттерін бекіту туралы" Қазақстан Республикасы Табиғи монополияларды реттеу агенттігі төрағасының 2012 жылғы 21 қыркүйектегі № 243-НҚ бұйрығына өзгерістер енгізу туралы

#### Күшін жойған

Қазақстан Республикасы Табиғи монополияларды реттеу агенттігі төрағасының 2013 жылғы 13 ақпандағы № 47-НҚ Бұйрығы. Қазақстан Республикасының Әділет министрлігінде 2013 жылы 14 наурызда № 8374 тіркелді. Күші жойылды - Қазақстан Республикасы Табиғи монополияларды реттеу агенттігі төрағасының 2014 жылғы 3 наурыздағы № 51-НҚ бұйрығымен

 Ескерту. Күші жойылды - ҚР Табиғи монополияларды реттеу агенттігі төрағасының 03.03.2014 № 51-НҚ бұйрығымен (бұйрық алғашқы ресми жарияланған күнінен кейін күнтізбелік он күн өткен соң қолданысқа енгізіледі).

 «Ақпараттандыру туралы» Қазақстан Республикасы Заңының 29-бабының 2 тармағына сәйкес БҰЙЫРАМЫН:

 1. «Қазақстан Республикасы Табиғи монополияларды реттеу агенттігі көрсететін электрондық мемлекеттік қызметтерінің регламенттерін бекіту туралы » Қазақстан Республикасы Табиғи монополияларды реттеу агенттігі төрағасының 2012 жылғы 21 қыркүйектегі № 243-НҚ бұйрығына (нормативтік құқықтық актілерді мемлекеттік тіркеу тізілімінде № 7951 нөмірімен тіркелген, «Егемен Қазақстан» газетінде 2012 жылғы 8 желтоқсандағы № 809-814 (27885) жарияланған) мынадай өзгерістер енгізілсін: көрсетілген бұйрықпен бекітілген «Магистральдық газ құбыржолдарын, мұнай құбыржолдарын, мұнай өнiмдерi құбыржолдарын пайдалану қызметіне лицензия беру, қайта ресімдеу, лицензияның телнұсқаларын беру» электрондық мемлекеттік қызмет регламенті осы бұйрықтың қосымшасына сәйкес редакцияда

ж а з ы л с ы н .

 2. Қазақстан Республикасы Табиғи монополияларды реттеу агенттігінің Бақылау және талап қою жұмысы департаменті (А.Т. Аламан) осы бұйрықты Қазақстан Республикасы Әділет министрлігінде заңнамада белгіленген тәртіппен мемлекеттік тіркеуді қамтамасыз етсін. 3. Қазақстан Республикасы Табиғи монополияларды реттеу агенттігінің Әкімшілік жұмысы департаменті (С.П. Базарбаев) осы бұйрықты Қазақстан Республикасы Әділет министрлігінде мемлекеттік тіркегеннен кейін: 1) оны бұқаралық ақпарат құралдарында заңнамада белгіленген тәртіппен

ресми жариялауды қамтамасыз етсін, кейін жарияланғаны туралы мәліметті Қазақстан Республикасы Табиғи монополияларды реттеу агенттігінің Заң департаментіне  $\gamma c$ ынсын;

 2) оны Қазақстан Республикасы Табиғи монополияларды реттеу агенттігінің құрылымдық бөлімшелерінің және аумақтық органдарының назарына жеткізсін.

 4. Осы бұйрықтың орындалуын бақылау Қазақстан Республикасы Табиғи монополияларды реттеу агенттігі төрағасының орынбасары А.В. Шкарупаға ж ү к т е л с і н .

 5. Осы бұйрық алғашқы ресми жарияланған күнінен кейін күнтізбелік он күн өткен соң қолданысқа енгізіледі.

Төраға М. Оспанов

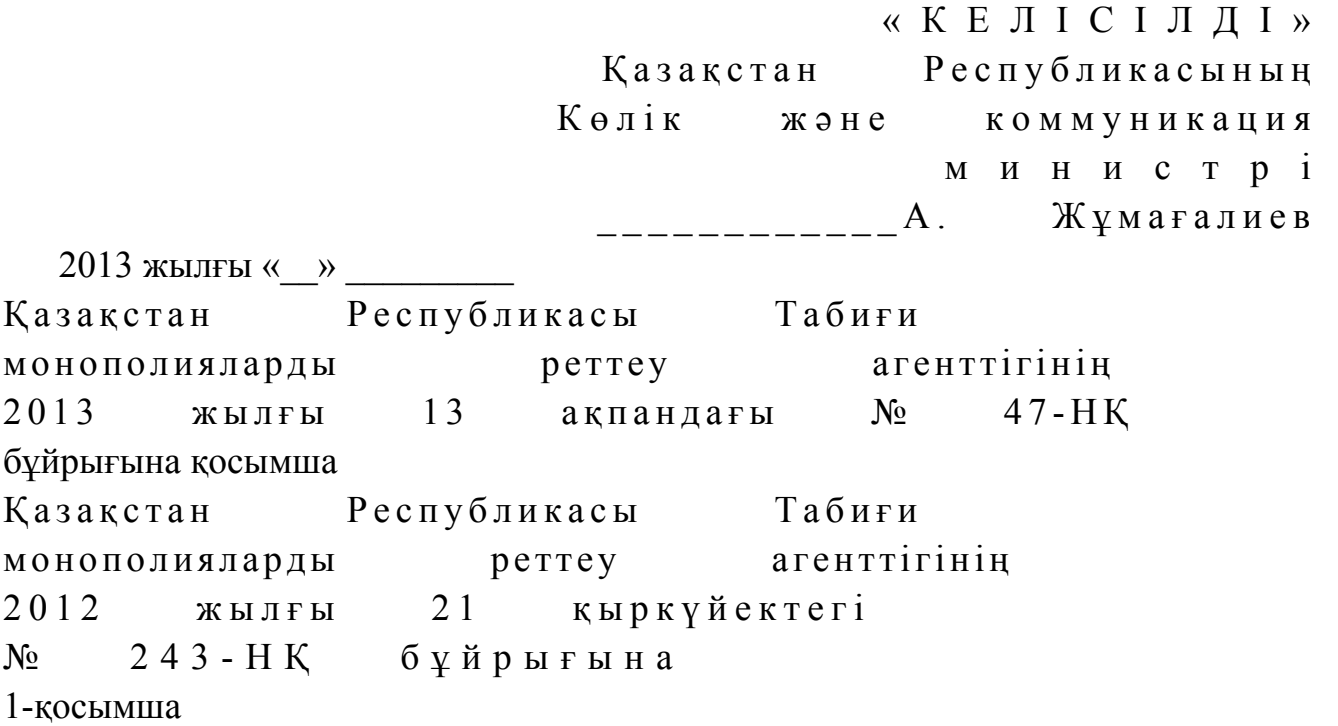

«Магистральдық газ құбыржолдарын, мұнай құбыржолдарын, мұнай өнімдері құбыржолдарын пайдалану қызметіне лицензия беру, қайта ресімдеу, лицензияның телнұсқаларын беру» электрондық мемлекеттік қызмет регламенті

#### 1. Жалпы ережелер

 1. «Магистральдық газ құбыржолдарын, мұнай құбыржолдарын, мұнай өнімдері құбыржолдарын пайдалану қызметіне лицензия беру, қайта ресімдеу, лицензияның телнұсқаларын беру» электрондық мемлекеттік қызметті (бұдан әрі – қызмет) Қазақстан Республикасы Табиғи монополияларды реттеу агенттігі

және оның аумақтық органдары (бұдан әрі - қызмет беруші) халыққа қызмет көрсету орталықтары арқылы көрсетеді, сондай-ақ www.e.gov.kz «электрондық үкімет» веб-порталы немесе www.elicence.kz «Е-лицензиялау» веб-порталы аркылы көрсетеді.

 2. Қызмет Қазақстан Республикасы Үкіметінің 2012 жылғы 31 тамыздағы № 1132 қаулысымен бекітілген «Магистральдық газ құбыржолдарын, мұнай құбыржолдарын, мұнай өнімдері құбыржолдарын пайдалану қызметіне лицензия беру, қайта ресімдеу, лицензияның телнұсқаларын беру» мемлекеттік қызмет стандартының (бұдан әрі - Стандарт) негізінде көрсетіледі.

 3. Электрондық мемлекеттік қызметті автоматтандыру дәрежесі: ішінара а в т о м а т т а н д ы р ы л ғ а н .

4. Электрондық мемлекеттік қызмет көрсетудің түрі: транзакциялық.

 5. Осы Регламентте пайдаланылатын ұғымдар мен қысқартулар: 1) ақпараттық жүйе - аппараттық-бағдарламалық кешенді қолдана отырып, ақпаратты сақтауға, өңдеуге, іздестіруге, таратуға, тапсыруға және беруге арналған жүйе (бұдан әрі - АЖ); 2) бизнес-сәйкестендіру нөмірі - заңды тұлға (филиал мен өкілдік) және бірлескен кәсіпкерлік түрінде қызметін жүзеге асыратын дара кәсіпкер үшін қалыптастырылатын бірегей нөмір (бұдан әрі - БСН); 3) «Е-лицензиялау» веб-порталы – берілген, қайта ресімделген, уақытша тоқтатылған, жаңартылған және қолданысы тоқтатылған лицензиялар, сондай-ақ лицензиаттың филиалдары, өкілдіктері (объектілері, пункттері, учаскелері) туралы мәліметтерді қамтитын, лицензиарларға берілетін лицензиялардың сәйкестендіру нөмірлерін орталықтан қалыптастыратын ақпараттық жүйе (бұдан ә р і - « Е - л и ц е н з и я л а у » М Д Б А Ж ) ; 4) жеке сәйкестендіру нөмірі - жеке тұлға, соның ішінде өзіндік кәсіпкерлік түрінде қызметін жүзеге асыратын дара кәсіпкер үшін қалыптастырылатын бірегей нөмір (бұдан әрі - ЖСН); 5) «Жеке тұлғалар» мемлекеттік деректер базасы - ақпаратты автоматты жинақтауға, сақтау мен өңдеуге, Қазақстан Республикасындағы жеке тұлғалардың бірыңғай сәйкестендіруді енгізу және олар туралы мемлекеттік

беру мақсатында Жеке сәйкестіндіру нөмірлерінің ұлттық тізілімін құруға арналған ақпараттық жүйе (бұдан әрі - ЖТ МДБ); 6) «Заңды тұлғалар» мемлекеттік деректер базасы - ақпаратты автоматты жинақтауға, сақтау мен өңдеуге, Қазақстан Республикасындағы заңды тұлғалардың бірыңғай сәйкестендіруді енгізуге және олар туралы мемлекеттік органдар мен басқа да субъектілерге олардың өкілеттіктерінің шеңберінде және

органдар мен басқа да субъектілерге олардың өкілеттіктерінің шеңберінде және Қазақстан Республикасының заңнамасына сәйкес өзекті және шынайы деректер Қазақстан Республикасының заңнамасына сәйкес өзекті және шынайы деректер беру мақсатында Бизнес-сәйкестендіру нөмірлерінің ұлттық тізілімін құруға арналған ақпараттық жүйе (бұдан әрі - ЗТ МДБ);

 7) Қазақстан Республикасының халыққа қызмет көрсету орталықтарының ақпараттық жүйесі – Қазақстан Республикасының халыққа қызмет көрсету орталықтары, сондай-ақ тиісті министрліктер мен ведомстволар арқылы халыққа (жеке және заңды тұлғаларға) қызмет көрсету процесін автоматтандыруға арналған ақпараттық жүйе (бұдан әрі – ХҚКО АЖ);

 8) құрылымдық-функционалдық бірліктер - қызметтер көрсету процесіне қатысатын мемлекеттік органдардың, мекемелер мен басқа да ұйымдардың құрылымдық бөлімшелерінің тізбесі (бұдан әрі - ҚФБ);

 9) пайдаланушы - өзіне қажетті электрондық ақпараттық ресурстарды алуға ақпараттық жүйеге жүгінетін және оны пайдаланатын субъект (тұтынушы, қызмет беруші);

 10) транзакциялық қызмет - пайдаланушыларға электрондық цифрлық қолтаңбаны қолданып, өзара ақпарат алмасуды талап ететін электрондық ақпараттық ресурстар ұсыну жөніндегі қызмет;

 11) тұтынушы - электрондық мемлекеттік қызмет көрсетілетін жеке немесе з а ң д ы т ұ л ғ а ;

 12) электрондық құжат - ақпарат электрондық-цифрлық нысанда ұсынылған және электрондық цифрлық қолтаңба арқылы расталған құжат;

 13) электрондық лицензия - ақпараттық технологияларды пайдаланып ресімделетін және берілетін, қағаз жеткізгіштегі лицензияға тең электрондық құжат нысанындағы лицензия;

 14) электрондық мемлекеттік қызмет - ақпараттық технологиялар пайдалана отырып, электрондық түрде көрсетілетін мемлекеттік қызмет;

 15) «электрондық үкіметтің» веб-порталы - нормативтік құқықтық базаны қоса алғанда, барлық шоғырландырылған үкіметтік ақпаратқа және электрондық мемлекеттік қызметтерге қолжетімділіктің бірыңғай терезесін білдіретін ақпараттық жүйе (бұдан әрі - Э $Y\Pi$ );

 16) «электрондық үкіметтің» төлем шлюзі - жеке және заңды тұлғалардың төлемдерін жүзеге асыру кезінде екінші деңгейдегі банктер, банктік операциялардың жекелеген түрлерін жүзеге асыратын ұйымдар және « электрондық үкіметтің» ақпараттық жүйелері арасындағы өзара іс-қимылды қамтамасыз етуге арналған автоматтандырылған ақпараттық жүйе (бұдан әрі - Э Ү Т Ш ) ;

 17) «электрондық үкіметтің» шлюзі - электрондық қызметтер шеңберінде « электрондық үкімет» ақпараттық жүйелерді біріктіруге арналған ақпараттық  $x \gamma$ й е (бұдан әрі - Э $Y$ Ш);

 18) электрондық цифрлық қолтаңба - электрондық цифрлық қолтаңба құралдарымен жасалған және электрондық құжаттың дұрыстығын, оның тиесілілігін және мазмұнының өзгермейтіндігін растайтын электрондық цифрлық нышандар терімі (бұдан әрі - ЭЦҚ).

#### 2. Мемлекеттік қызметті көрсету тәртібіне қойылатын талаптар

 6. Қызмет берушінің ЭҮП арқылы қадамдық іс-қимылдары мен шешімдері ( қызмет көрсету кезіндегі функционалдық іс-қимылдардың № 1 диаграммасы) осы Регламенттің 1-қосымшасында келтірілген:

 1) тұтынушы өзінің ЭЦҚ тіркеу куәлігінің көмегімен ЭҮП-да тіркелуді жүзеге асырады, ол тұтынушы компьютерінің интернет-браузерінде сақталады ( ЭҮП-да тіркелмеген тұтынушылар үшін жүзеге асырылады);

 2) 1-процесс - тұтынушы компьютерінің интернет-браузерінде ЭЦҚ-ның тіркеу куәлігін бекіту, мемлекеттік қызметті алу үшін ЭҮП-ға тұтынушының паролін енгізу процесі (авторизациялау процесі); 3) 1-шарт - логин (ЖСН/БСН) және пароль арқылы тіркелген тұтынушы туралы деректердің шынайылығын ЭҮП-да тексеру;

 4) 2-процесс - тұтынушының деректерінде бұзушылықтар болуына байланысты ЭҮП-да авторизациялаудан бас тарту туралы хабарламаны қ а л ы п т а с т ы р у ;

 5) 3-процесс - тұтынушының осы Регламентте көрсетілген қызметті таңдауы, қызметті көрсету үшін сұрау салу нысанын экранға шығару (деректерді енгізу) және қажетті құжаттарды электрондық түрде сұрау салу нысанына тіркей отырып, тұтынушының нысанды оның құрылымы мен форматтық талаптарды е с к е р е оты р ы п т о л т ы р у ы; 6) 4-процесс - ЭҮТШ-да қызметтерге ақы төлеу, одан кейін бұл ақпарат «

Е-лицензиялау» МДБ АЖ-ға түседі;

 7) 2-шарт - көрсетілген қызметтер үшін ақы төлеу фактісін «Е-лицензиялау» МДБ АЖ-да тексеру;

 8) 5-процесс - «Е-лицензиялау» МДБ АЖ-да көрсетілген қызметтер үшін ақы төленбеуіне байланысты сұрау салынған қызметтен бас тарту туралы  $x a 6 a p \pi a$  маны калып тастыру;

 9) 6-процесс - тұтынушының сұрауды куәландыру (қол қою) үшін ЭЦҚ-ның тіркеу куәлігін таңдауы;

 10) 3-шарт - ЭҮП-да ЭЦҚ-ның тіркеу куәлігінің қолданыс мерзімін және кері қайтарылған (күші жойылған) тіркеу куәліктерінің ішінде болмауын, сондай-ақ сұрау салуда көрсетілген ЖСН/БСН және ЭЦҚ-ның тіркеу куәлігінде көрсетілген ЖСН/БСН арасындағы сәйкестендіру деректерінің сәйкес келуін тексеру;

 11) 7-процесс - тұтынушы ЭЦҚ-ның дұрыстығы расталмауына байланысты сұрау салынған қызметтен бас тарту туралы хабарламаны қалыптастыру;

 12) 8-процесс - қызметті көрсетуге сұрау салудың толтырылған нысанын ( енгізілген деректерді) тұтынушының ЭЦҚ арқылы растауы (қол қоюы);

 13) 9-процесс - «Е-лицензиялау» МДБ АЖ-да электрондық құжатты ( тұтынушының сұрау салуын) тіркеу және «Е-лицензиялау» МДБ АЖ-да өңдеу;

 14) 4-шарт - қызмет берушінің лицензия беру үшін тұтынушының біліктілік талаптарына және негіздерге сәйкес келуін тексеруі;

 15) 10-процесс - «Е-лицензиялау» МДБ АЖ-да тұтынушының деректерінде бұзушылықтардың болуына байланысты сұрау салынып отырған қызметтен бас тарту туралы хабарламаны қалыптастыру;

 16) 11-процесс - тұтынушының ЭҮП-да қалыптасқан қызмет нәтижесін ( электрондық лицензияны) алуы. Электронды құжат қызмет берушінің уәкілетті тұлғасының ЭЦҚ-сын пайдалана отырып қалыптастырылады.

 7. Қызмет беруші арқылы қадамдық іс-қимылдар мен шешімдер (қызмет көрсету кезіндегі функционалдық іс-қимылының № 2 диаграммасы) осы Регламенттің 1-қосымшасында келтірілген:

 1) 1-процесс - қызмет беруші қызметкерінің мемлекеттік қызметті көрсету үшін «Е-лицензиялау» МДБ АЖ-ға логин мен парольді енгізу процесі (  $a$  в то р и з а ц и я л а у процесі);

 2) 1-шарт - логин және пароль арқылы қызмет берушінің тіркелген қызметкері туралы деректердің дұрыстығын «Е-лицензиялау» МДБ АЖ-да т е к с е р у ;

 3) 2-процесс - қызмет беруші қызметкерінің деректерінде бұзушылықтар болуына байланысты «Е-лицензиялау» МДБ АЖ-да авторизациялаудан бас тарту туралы хабарламаны қалыптастыру;

 4) 3-процесс - қызмет беруші қызметкерінің осы Регламентте көрсетілген қызметті таңдауы, қызметті көрсету үшін сұрау салу нысанын экранға шығаруы және қызмет беруші қызметкерінің тұтынушының деректерін енгізуі;

 5) 4-процесс - тұтынушының деректері туралы ЖТ МДБ/ЗТ МДБ-ға ЭҮШ арқылы сұрауды жолдау;

6) 2-шарт - тұтынушы деректерінің ЖТ МДБ-да/ЗТ МДБ-да болуын тексеру;

 7) 5-процесс - тұтынушы деректерінің ЖТ МДБ-да/ЗТ МДБ-да болмауына байланысты деректерді алу мүмкін еместігі туралы хабарламаны қалыптастыру;

 8) 6-процесс - қызмет беруші қызметкерінің сұраныс нысанын құжаттардың қағаз нысанында болуы туралы белгі қою бөлігінде толтыруы және тұтынушы ұсынған қажетті құжаттарды сканерлеуі және оларды сұрау салу нысанына т і р к е у і ;

9) 7-процесс - сұрау салуды «Е-лицензиялау» МДБ АЖ-да тіркеу және

қызметті «Е-лицензиялау» МДБ АЖ-да өңдеу; 10) 3-шарт - лицензия беру үшін тұтынушының біліктілік талаптарына және негіздерге сәйкес келуін қызмет берушінің тексеруі; 11) 8-процесс - «Е-лицензиялау» МДБ АЖ-да тұтынушының деректерінде бұзушылықтардың болуына байланысты сұрау салынған қызметтен бас тарту туралы хабарламаны қалыптастыру;

 12) 9-процесс - тұтынушының «Е-лицензиялау» МДҚ АЖ-де қалыптасқан қызмет нәтижесін (электрондық лицензияны) алуы. Электрондық құжат қызмет берушінің уәкілетті тұлғасының ЭЦҚ-сын пайдалана отырып қалыптасады.

 8. Қызмет көрсету кезіндегі функционалдық іс-қимылдар ХҚКО арқылы (№ 3 -диаграммасы) орталық операторының қадамдық іс-қимылдары мен шешімдері осы Регламенттің 1-қосымшасында берілген.

 1) 1-процесс - Орталық операторының қызметті көрсету үшін ХҚКО АЖ АЖО-да логин мен парольді енгізуі (авторизациялау процессі);

 2) 2-процесс – осы Регламентте көрсетілген қызметті Орталық операторының таңдауы, қызметті көрсету үшін экранға сұраныс нысанын шығаруы және Орталық операторының тұтынушының деректерін енгізуі;

 3) 3-процесс - тұтынушының деректері туралы ЭҮШ арқылы ЖТ МДҚ/ЗТ МДК-да сұрау жолдау;

4) 1-шарт - тұтынушы деректерінің ЖТ МДҚ/ЗТ МДҚ-да тексеру;

 5) 4-процесс - тұтынушы деректерінің ЖТ МДҚ/ЗТ МДҚ-да болмауына байланысты, деректерді алуға мүмкіндік жоқтығы туралы хабарламаны қ а л ы п т а с т ы р у ;

 6) 5-процесс - Орталық операторының сұраныс нысанын қағаз нысанында құжаттардың бар болуы туралы белгі бөлігінде толтыруы және тұтынушы ұсынған құжаттарды сканерлеуі, оларды сұраныс нысанына тіркеуі және қызмет ұсынуға арналған сұраныстың, толтырылған нысанын (енгізілген деректерді) ЭЦ Қ арқылы арқылы қуәландыру;

 7) 6-процесс – Орталық операторының ЭЦК-мен куәландырылған (қол қойылған) электронды құжатты (тұтынушы сұранысын) ЭҮӨШ/ЭҮШ арқылы « Е-лицензиялау» МДҚ АҚ-ға жолдауы;

8) 7-процесс-электронды құжатты «Е-лицензиялау» МДҚ АҚ-да тіркеу;

 9) 2-шарт - қызмет берушінің тұтынушы қоса берген құжаттардың Стандартта көрсетілгендерге және қызметті көрсету негіздеріне сәйкестігін т е к с е р у і  $(\theta \text{ H } \mu \text{ e } \nu \text{ i });$ 

 10) 8-процесс - «Е-лицензиялау» МДҚ АЖ-да тұтынушының құжаттарында бұзушылықтардың орын алуына байланысты, сұратып отырған қызметтен бас тарту туралы хабарламаны қалыптастыру; 11) 9-процесс – тұтынушының Орталық операторы арқылы қызметтің

н әти ж е сін алуы. 9. Қызметке сұрау салу және жауап беру толтыру нысандары www.elicence.kz «Е-лицензиялау» веб-порталында келтірілген. 10. Салынған сұрау өңделгеннен кейін тұтынушыға сұрауды өңдеу нәтижелерін қарау мүмкіндігі беріледі: «ашу» батырмасын басқаннан кейін - сұрау салу нәтижесі дисплей экранына ш ы ғ а д ы ;

 «сақтау» батырмасын басқаннан кейін - сұрау салудың нәтижесі тұтынушы жасаған ақпаратты электрондық жеткізгіште PDF форматында сақталады.

 11. Электрондық мемлекеттік қызметті көрсету бойынша қажетті ақпаратты және консультацияны call-орталықтың (1414) телефоны немесе ХҚКО ақпараттық – анықтама қызметінің 8 (7172) 58-00-58 телефоны арқылы алуға болады.

### 3. Электрондық мемлекеттік қызмет көрсету процесіндегi іс-қимыл (өзара іс-қимыл) тәртібін сипаттау

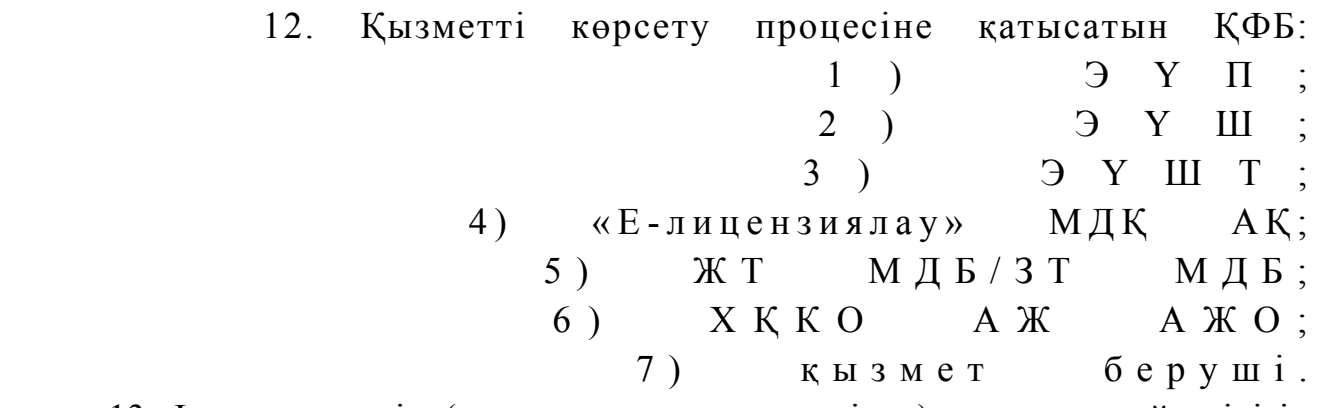

 13. Іс-әрекеттердің (қызмет көрсету процесінде) қисынды дәйектілігі арасындағы өзара байланысы олардың сипаттамасына сәйкес көрсететін диаграмма осы Регламенттің 1-қосымшасында келтірілген.

 14. Әр іс-қимылдардың орындалу мерзімі көрсетіле отырып, іс-қимылдарының (рәсімдердің, функциялардың, операциялардың) дәйектілігін мәтіндік кестелік сипаттау осы Регламенттің 2-қосымшасында келтірілген.

 15. Тұтынушыларға қызмет көрсету нәтижелері осы Регламенттің 3 қосымшасына сәйкес сапа және қолжетімділік көрсеткіштерімен өлшенеді.

 16. Тұтынушыларға қызмет көрсету процесіне қойылатын талаптар: 1) құпиялылық (ақпаратты санкциясыз алудан қорғау);

2) тұтастығы (ақпаратты санкциясыз өзгертуден қорғау);

 3) қолжетімділік (ақпаратты және ресурстарды санкцияланбаған тежеуден  $K$  ор ғау).

17. Қызметті көрсетудің техникалық шарттары:

```
1) Интернетке шығу;
       2) электрондық лицензия берілетін тұлғада ЖСН/БСН болуы;
                       3) ЭҮП авторизациялау;
                  4) пайдаланушыда ЭЦК болуы;
   5) екінші деңгейдегі банкте банк карточкасының немесе ағымдағы шотының 
болуы.
«Магистральдық газ құбыржолдарын, 
мұнай құбыржолдарын, мұнай өнімдері 
құбыржолдарын пайдалану қызметіне лицензия
беру, қайта ресімдеу, лицензияның
телнұсқаларын беру» электрондық мемлекеттік 
қ ы з м е т р е г л а м е н т і н е 
1-қосымша
```
#### Қызмет беруші арқылы қадамдық іс-қимылдар мен шешімдер

#### ЭҮБ арқылы электрондық мемлекеттік қызмет көрсету кезінде функционалдық іс-қимылдың № 1 диаграммасы

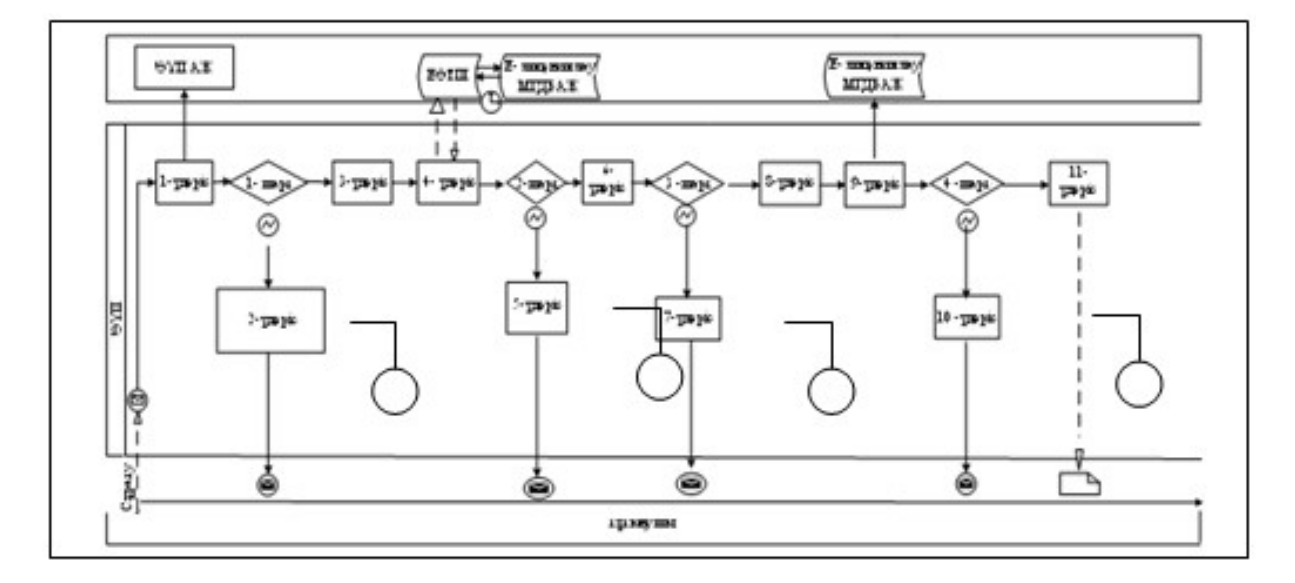

Қызмет беруші арқылы электрондық мемлекеттік қызмет көрсету кезінде функционалдық іс-қимылдың № 2 диаграммасы

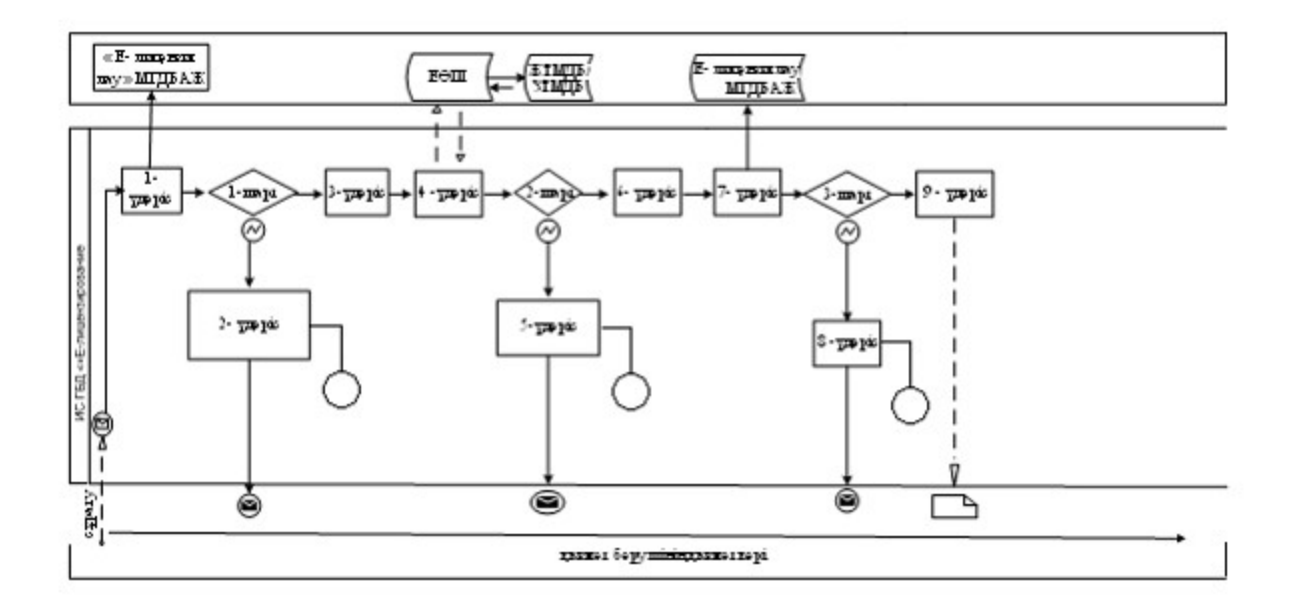

## ХҚКО АЖ арқылы электрондық мемлекеттік қызмет көрсету кезінде функционалдық іс-қимылдың № 3 диаграммасы

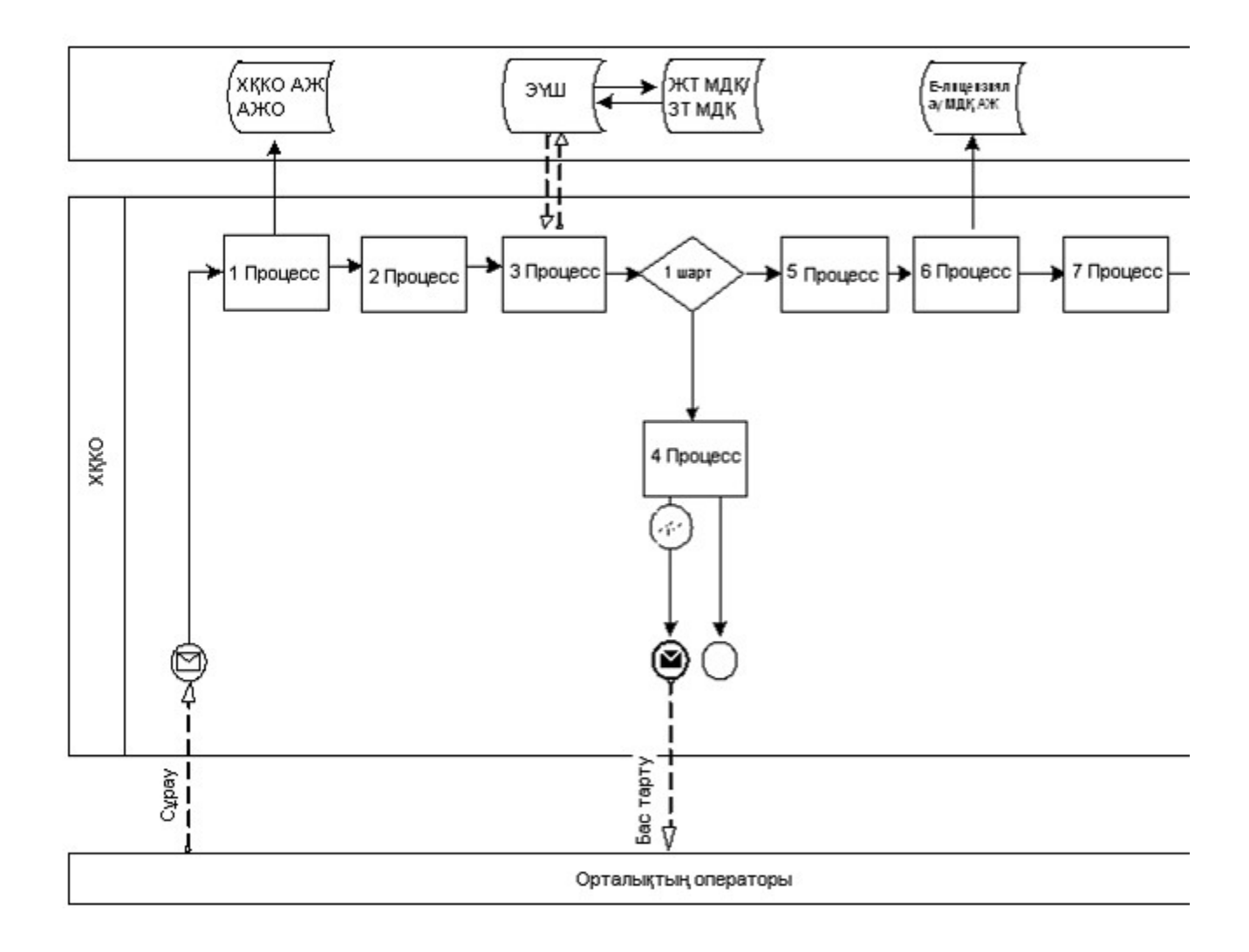

## Шартты белгілер:

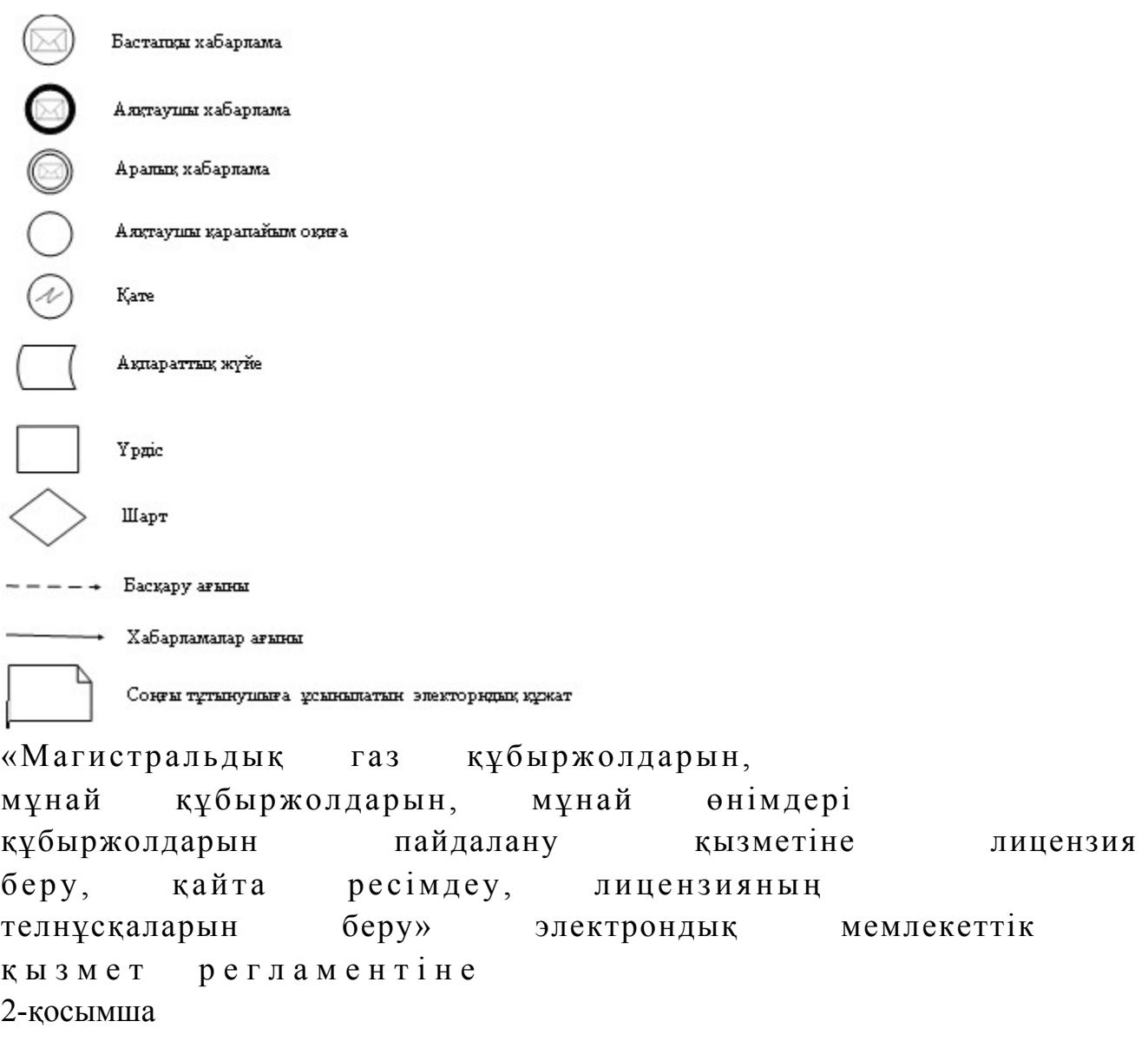

## Іс-қимылдардың (рәсімдердің, функциялардың, операциялардың) дәйектілігін мәтіндік кестелік сипаттау

## 1-кесте. ЭҮП арқылы ҚФБ іс-қимылдарын сипаттау

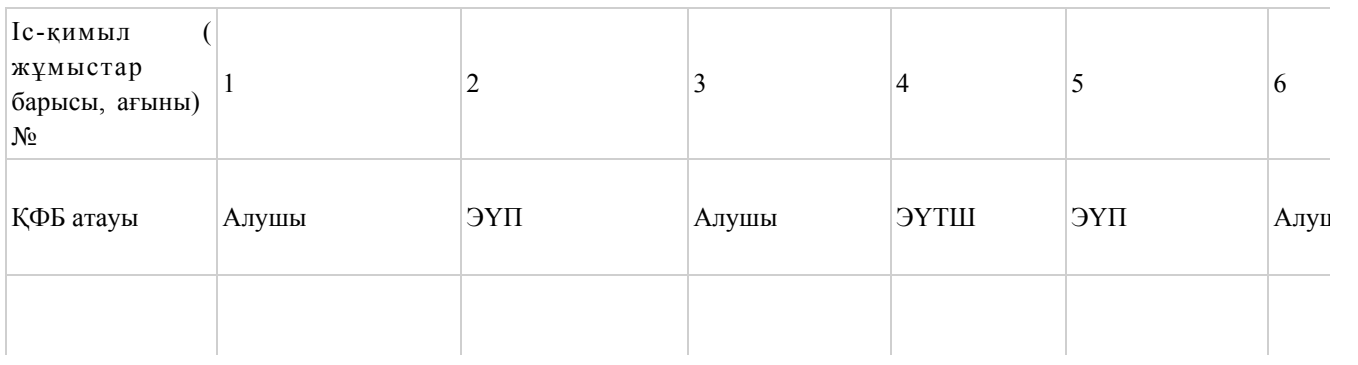

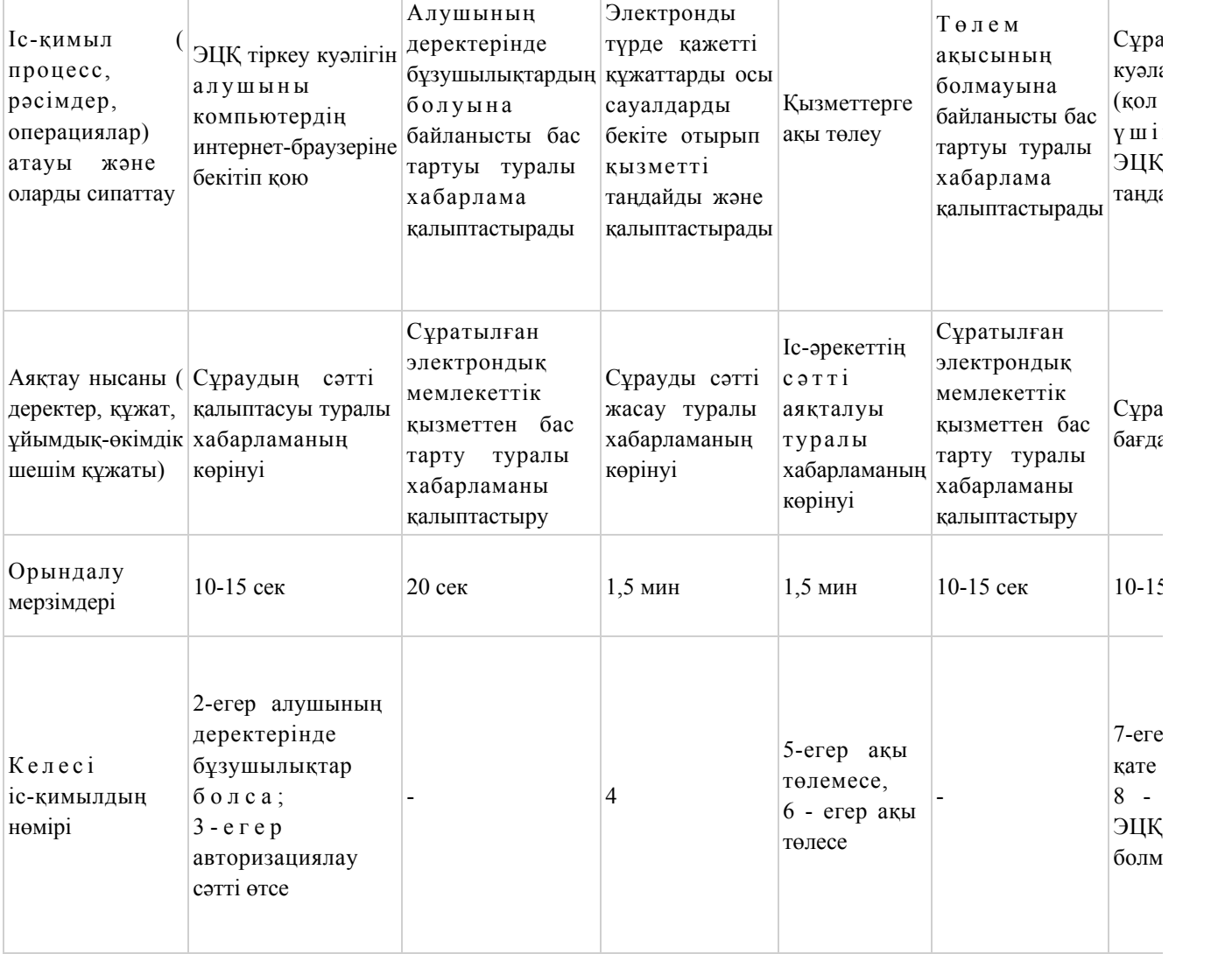

# 2-кесте. Қызмет берушілер арқылы ҚФБ іс-қимылын сипаттау

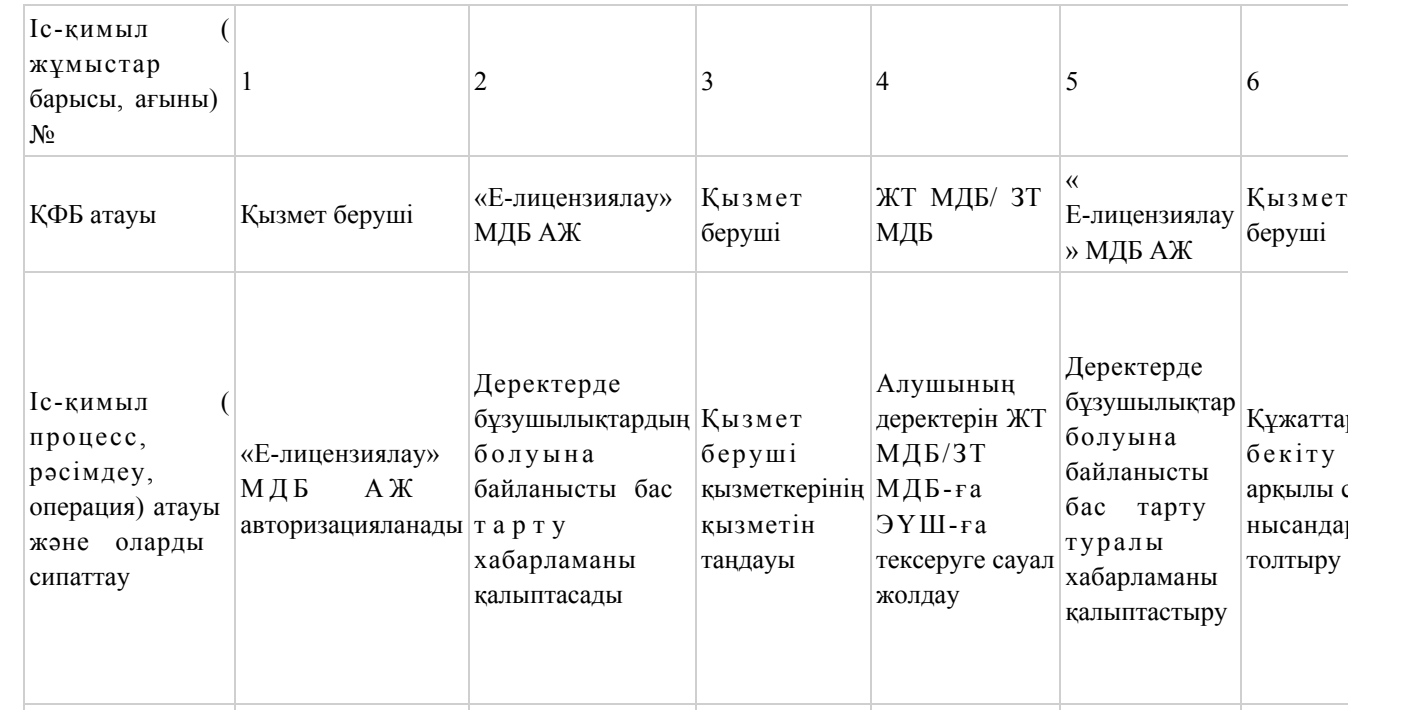

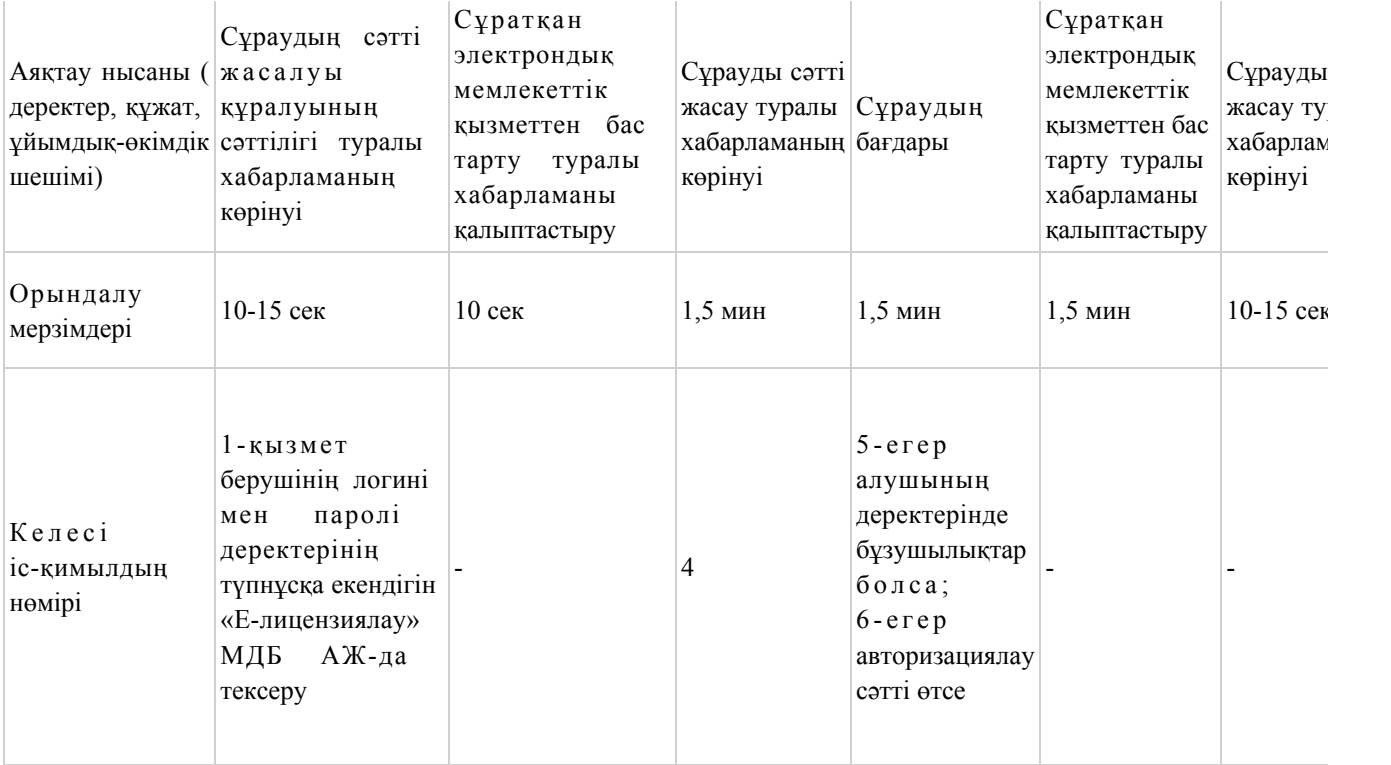

# 3-кесте. Орталық арқылы ҚФБ іс-қимылын сипаттау

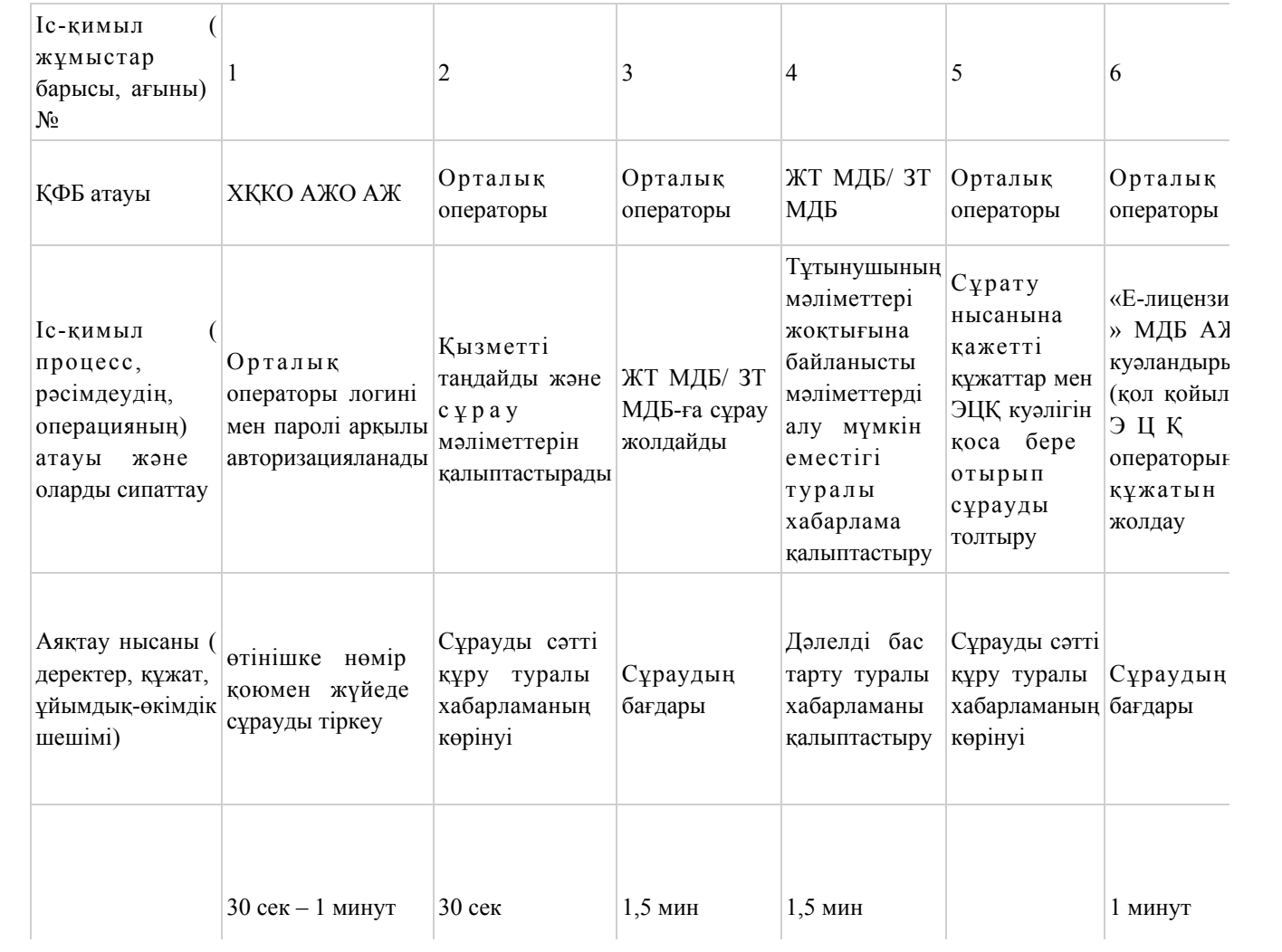

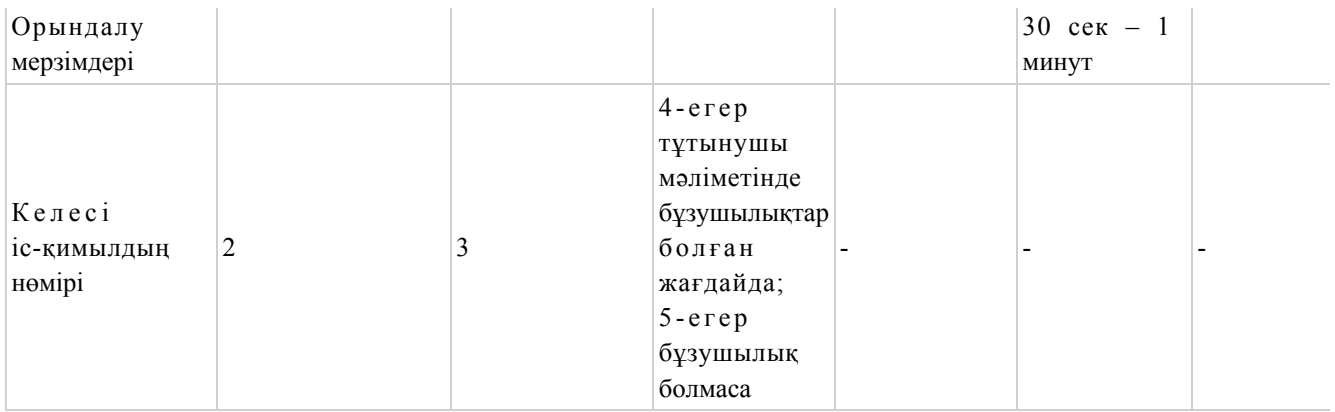

«Магистральдық газ құбыржолдарын, мұнай құбыржолдарын, мұнай өнімдері құбыржолдарын пайдалану қызметіне лицензия беру, қайта ресімдеу, лицензияның телнұсқаларын беру» электрондық мемлекеттік қ ы з м е т р е г л а м е н т і н е 3-қосымша

### Тұтынушыларға қызмет көрсету сапасының және қолжетімділігінің нәтижелері

### Электрондық мемлекеттік қызметтердің «сапа» және «қолжетімділік» көрсеткіштерін анықтауға арналған сауалнаманың нысаны

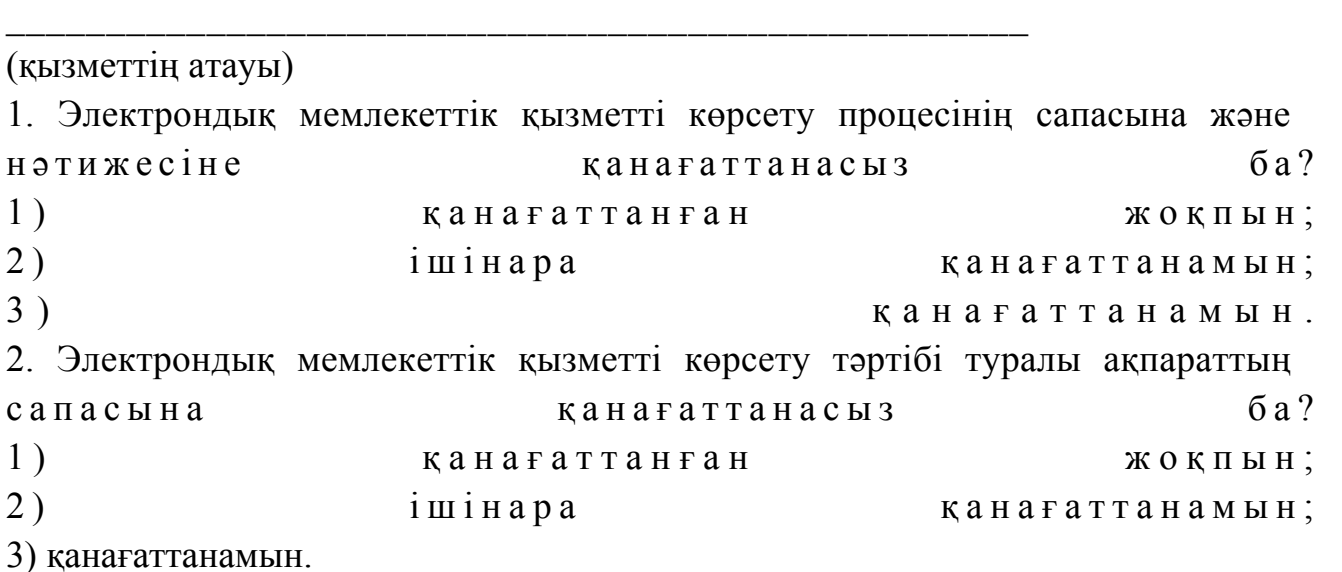

© 2012. Қазақстан Республикасы Әділет министрлігінің «Қазақстан Республикасының Заңнама және құқықтық ақпарат институты» ШЖҚ РМК